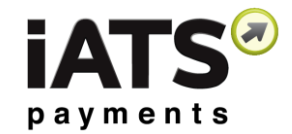

## **Aura Release Notes**

### **June 6th 2017 Release**

In order to meet the changing needs of our clients, iATS Payments is releasing a number of updates and feature changes to Aura on June 6<sup>th</sup> 2017.

### **New functionality**

- Custom Question Items 7-15 added to Aura, Aura Post Back, and iATS Download Journal report.
- Ability to add multi-select to all Custom Question Items. This allows a donor to choose more than one response to aquestion.
- Additional fields can be added to Aura Emails:
	- o Transaction ID
	- o All Recurring fields such as Start and EndDate
	- o Custom Question Items 1-15, and donorresponses
- New fields added to the iATS Download Journalreports:
	- o Aura Event Name
	- o Company Name
	- o Custom Question Item labels 1-15, and responses for 7-15
	- o Title
- Amounts will display decimal if added, or no decimal if preferred. Controlled via new checkbox on Aura Setup Amounttab.
- Maximum number of item "Quantity" can be set via Aurasetup Amount tab.
- Mobile friendly options now available for Preset Stylesheets onAura Setup Form tab.
- Title field can by typed.
- Google Analytics compatibility.
- Configurable Redirect URL based on Custom Question Item1-15 response selection.

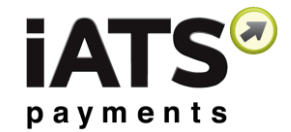

- Multiple new functions add to Payment Frequency section ofthe Payment tab:
	- o Ability to configure the default begin and end date for agiven schedule type
	- o Ability to restrict the selectable dates to one of two dates, for example if Monthly is selected the donor can only choosethe dates of the 1st or the 15th of the month
	- o Ability to hide of start/end dates via Aura Setup Payment tabby unclicking the "Visible" checkbox
	- o Ability to default all Recurring fields via URL and Scriptprepopulate/default methods

### **Design Changes**

- Credit Card fields changed from four-box design to one-boxdesign.
- All Forms listed in Alphabetical order within the "Select a Form"field in Aura setup.
- Improved functionality for Email and Re-Enter Emailfields.

#### **Bug Fixes**

- Ability to deselect a radio button choice in Custom Question Items1- 15.
- Fix layout of calendar control which wasn't rendering properlyin some browsers.

# **December 4 th 2015 Release**

Releases in North America and United Kingdom

#### **New functionality**

- Addition of a Title field to Aura Post Back
- Increase in character limits:
	- o Comment Label: From 39 to 79characters

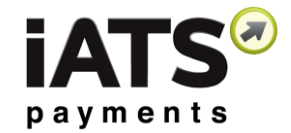

- o Comment text box: From 110 to 250characters
- o Email Body: From 6,000 to 10,000 characters
- o Items 1-6 text box: From 39 to 80 characters
- o Enforced character limits to prevent overtyping
- Addition of four additional variable amount options called"Other"

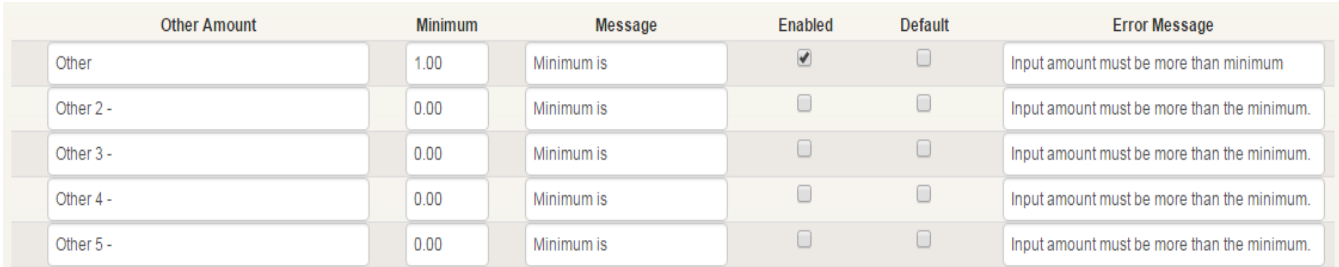

Addition of "*What's This?"* info section beside CVV2 box withpicture of credit cards

The CVV Number ("Card Verification Value") on your credit card or debit card is a 3 digit number on VISA, MasterCard and Discover branded credit and debit cards. On your American Express branded credit or debit card it is a 4 digit numeric code.

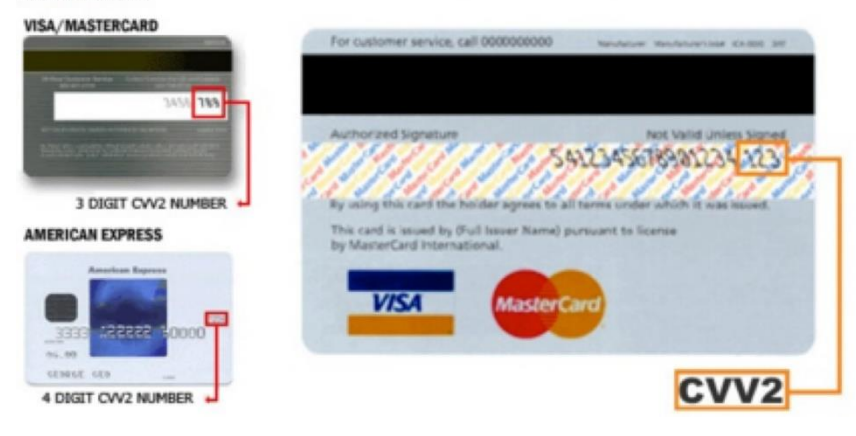

**iATS Payments** *[www.iatspayments.com](http://www.iatspayments.com/)*

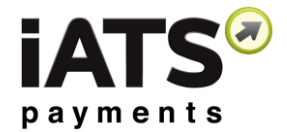

 New **Sales Item Download Journal** - this journal downloads all Shopping Cart information into an Excel sheet

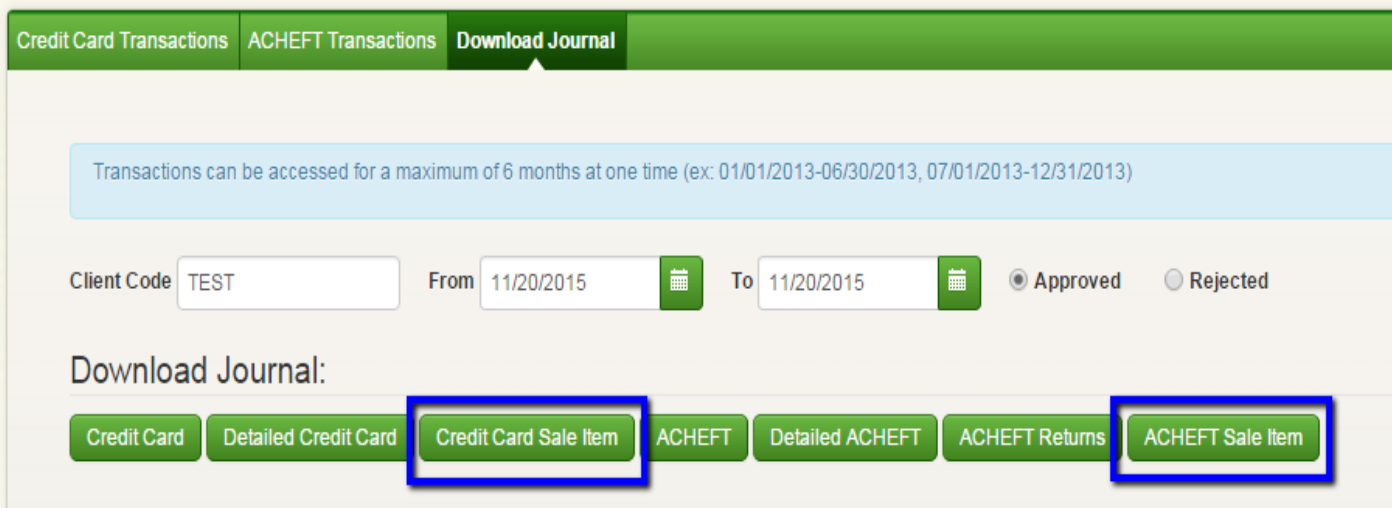

- Prevent Aura Form fields from being modified before "NewForm" button is clicked
- "Select Event" button changed to "Select Form"button
- Modify the Aura Alt tag descriptions to allow users with a visual impairment to pick up the readable text
- Addition of Customer Care phone number as a new Security popup
- Updated State/Province picklist so it remains as "Select" whendonors choose United States, Canada or the UnitedKingdom
- Various Bug Fixes